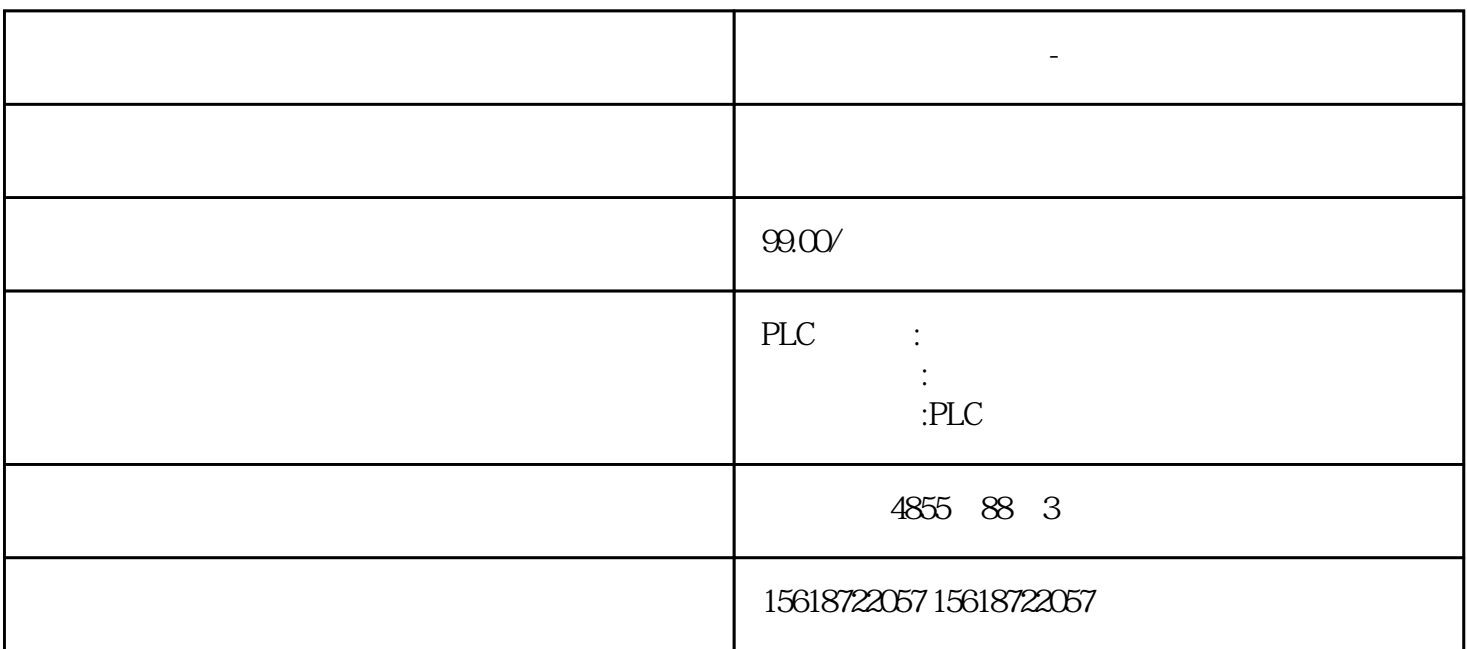

EM241

Modem Expansion Wizard F1

152 S7-200 PLC Modbus RTU

S7-200 RS-485 Modbus RTU

**西门子漯河数控授权-级代理**

153 PC Access plc

1 PC Access

PPI RS-232PPI U/PPI

MPI CP

Profibus-DP<sup>CP</sup>

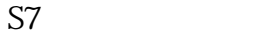

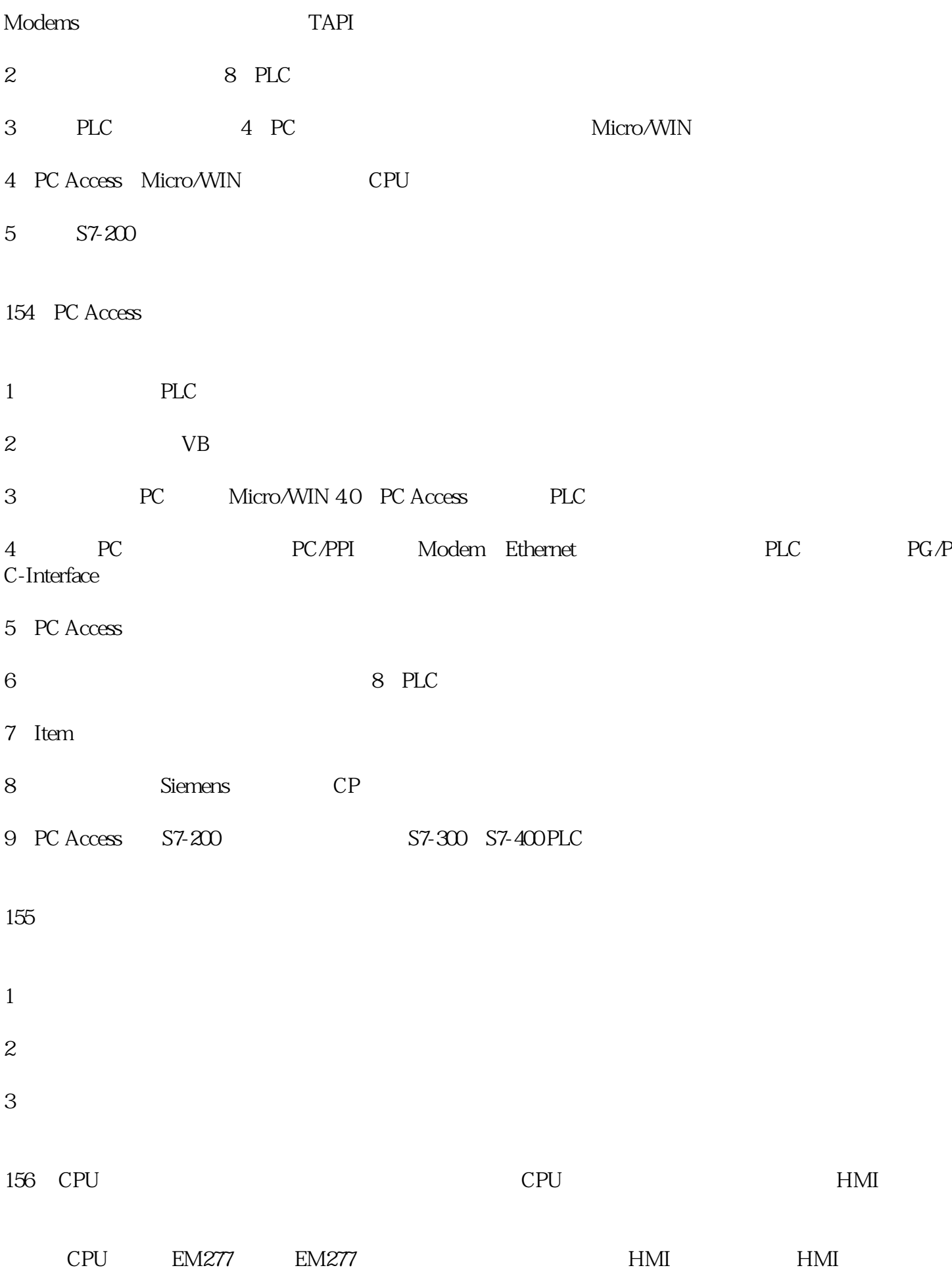

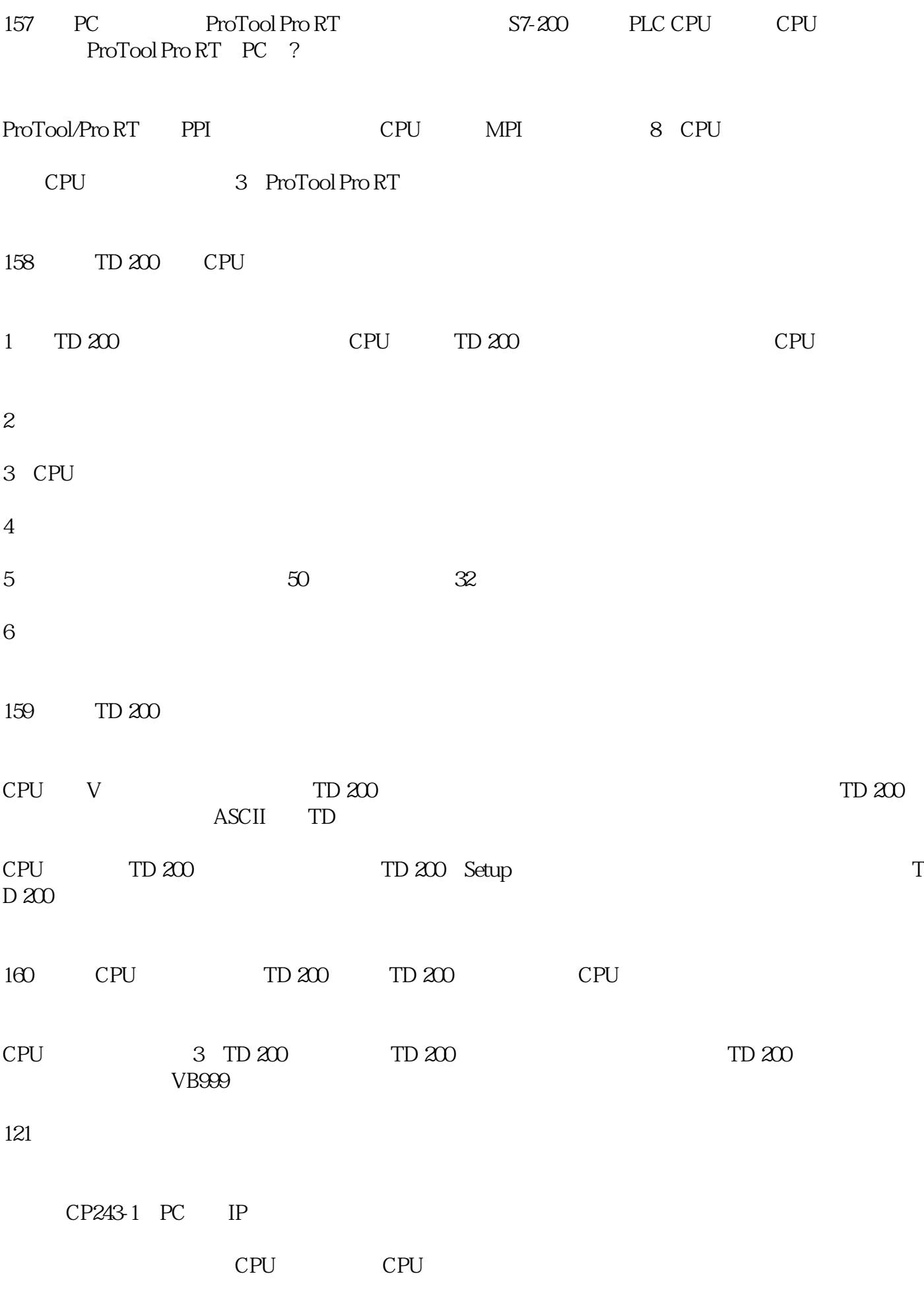

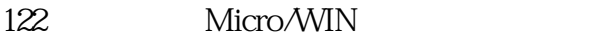

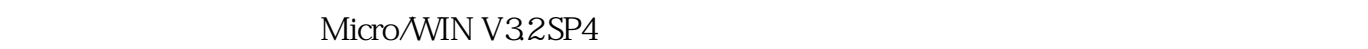

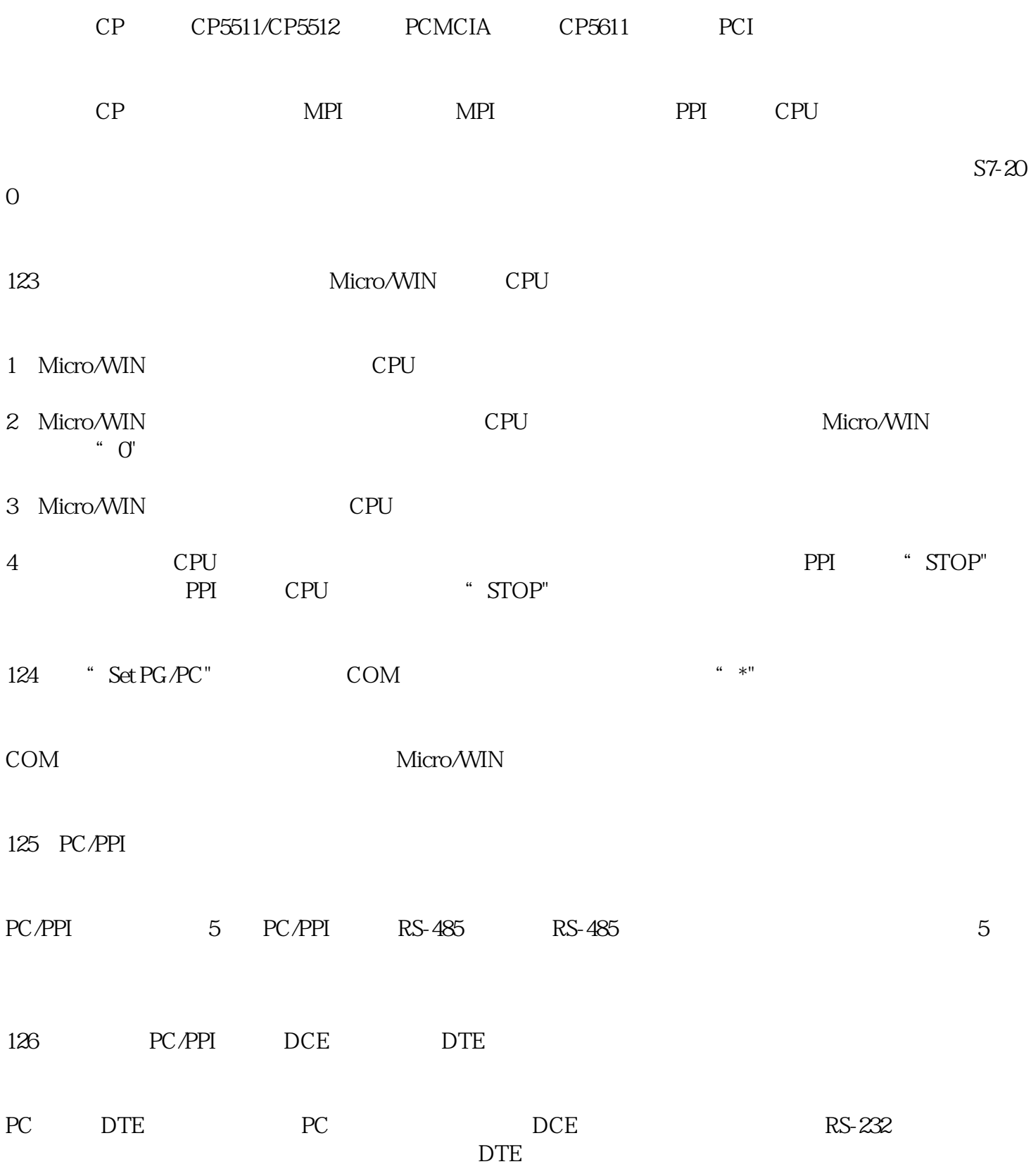

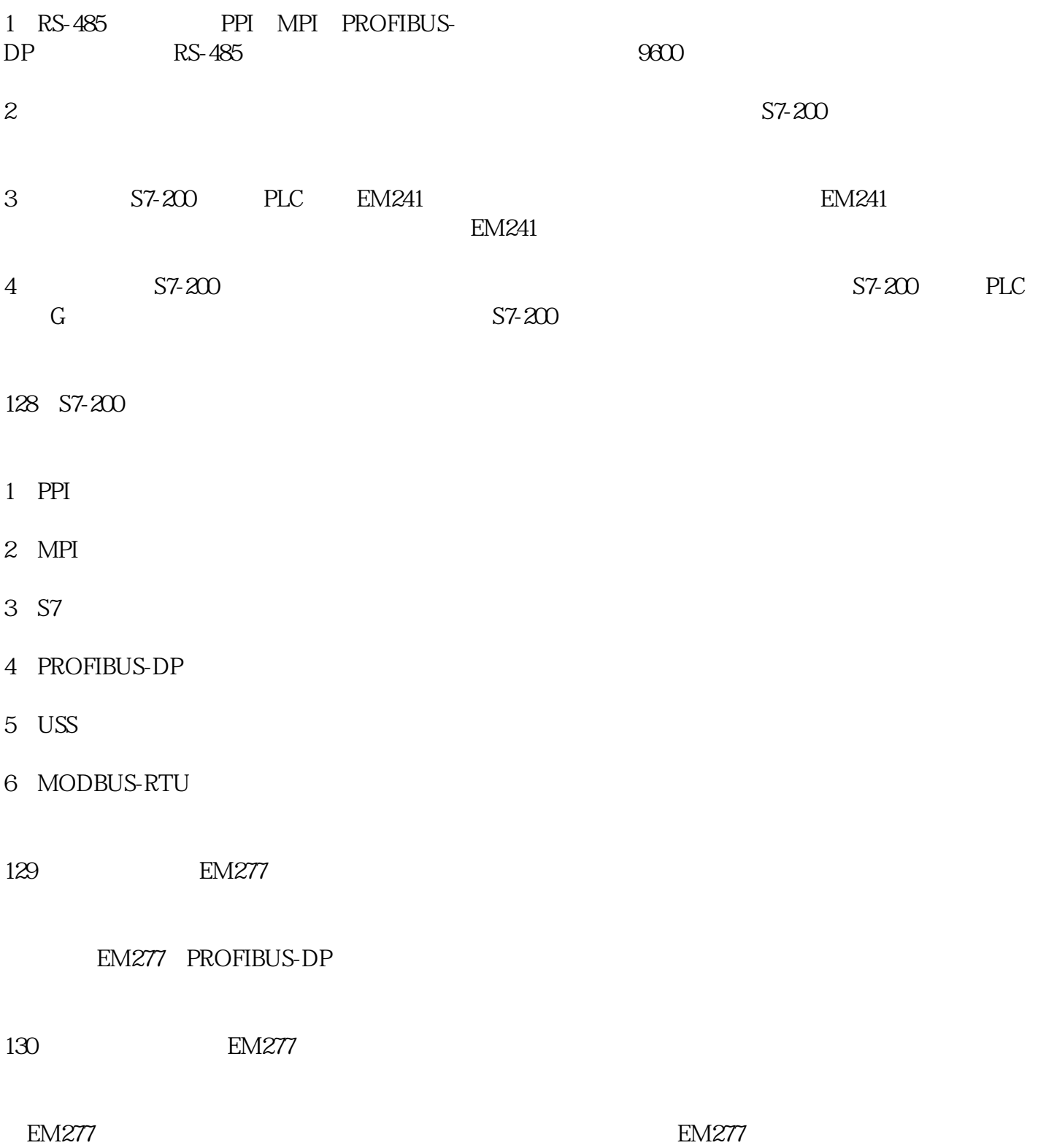